#### **МИНОБРНАУКИ РОССИИ**

Федеральное государственное бюджетное образовательное учреждение высшего образования **«Ухтинский государственный технический университет»**

СК УГТУ 60/05 - 2016

Индустриальный институт (среднего профессионального образования) Рабочая программа учебной дисциплины

> **УТВЕРЖДАЮ** Проректор по учебной работе

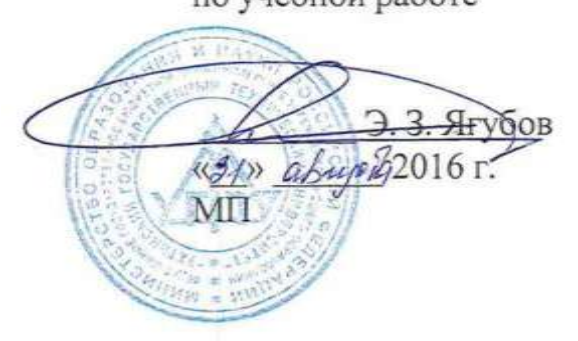

# РАБОЧАЯ ПРОГРАММА

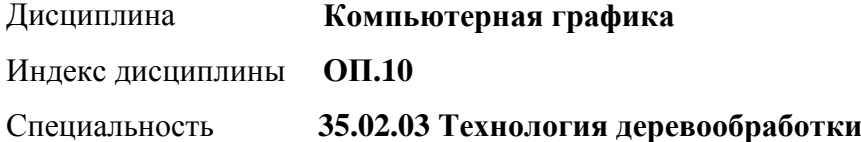

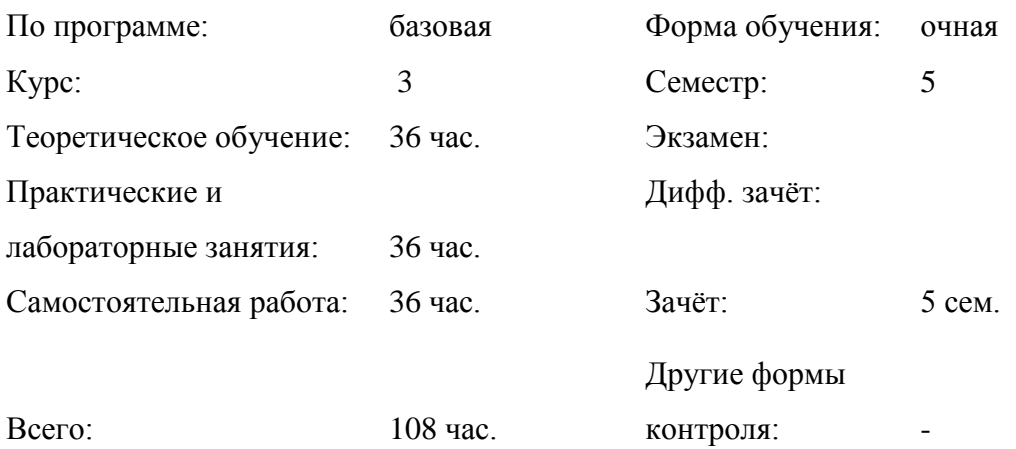

# **СОДЕРЖАНИЕ**

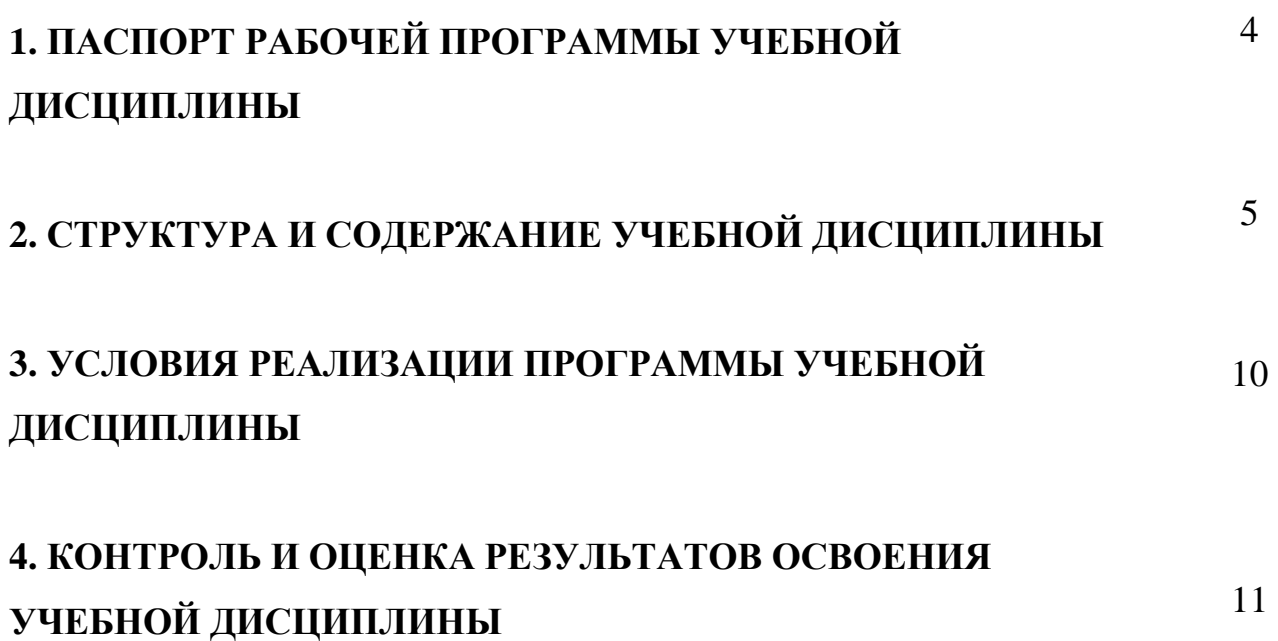

#### **1. ПАСПОРТ РАБОЧЕЙ ПРОГРАММЫ УЧЕБНОЙ ДИСЦИПЛИНЫ**

#### **Компьютерная графика**

#### **1.1. Область применения программы**

 Рабочая программа учебной дисциплины является частью рабочей программы подготовки специалистов среднего звена в соответствии с ФГОС по специальности СПО **35.02.03 Технология деревообработки**

Рабочая программа учебной дисциплины может быть использована в дополнительном профессиональном образовании и в профессиональной подготовке работников в области технологии деревообработки при наличии среднего (полного) общего образования. Опыт работы не требуется.

**1.2. Место учебной дисциплины в структуре основной профессиональной образовательной программы:** дисциплина входит в профессиональный цикл и относится к общепрофессиональным дисциплинам.

Программа рассчитана на определенный уровень студентов:

- базовые знания по информатике;
- базовые знания по инженерной графике;
- владение основными приемами работы с объектами в операционной среде;
- владение прикладным пакетом программ.

#### **1.3. Цели и задачи учебной дисциплины – требования к результатам освоения учебной дисциплины:**

Рабочая программа ориентирована на достижение следующих целей:

- систематизировать подходы к изучению предмета;
- сформировать у студентов единую систему понятий, связанных с созданием двухмерных и трехмерных моделей объектов;
- показать основные приемы использования САПР;
- сформировать логические связи с другими предметами (информатика, инженерная графика, проектирование зданий и т.д.), входящих в курс среднего профессионального образования;

В результате освоения учебной дисциплины обучающийся должен уметь:

- самостоятельно работать в AutoCAD;
- создавать и редактировать двумерные объекты;
- создавать блоки, вставлять графические изображения и ссылки;
- управлять свойствами объектов;
- работать со слоями: создавать, редактировать, помещать объекты в созданные слои, управлять свойствами слоев при распечатке;
- выполнять построение трехмерных моделей объектов, с использованием графической системы AutoCAD;
- выполнять графическою часть курсового и дипломного проекта.

– редактировать и выводить на печать чертежи, выполненные в графической системе Автокад;

В результате освоения учебной дисциплины обучающийся должен знать:

- интерфейс программы AutoCAD;
- основные понятия компьютерной графики;
- основные средства для работы с графической информацией;
- принципы создания и редактирования электронных чертежей.
- порядок использования ГОСТ, ЕСКД и правил оформления графической (чертежи) и текстовой (спецификации) документации;

#### **1.4. Количество часов на освоение рабочей программы учебной дисциплины:**

#### **1.4.1 Для дневного отделения**

максимальной учебной нагрузки обучающегося 108 часа, в том числе: обязательной аудиторной учебной нагрузки обучающегося 72 часа; самостоятельной работы обучающегося 36 час.

#### **1.4.2 Для заочного отделения**

максимальной учебной нагрузки обучающегося 108 часа, в том числе: обязательной аудиторной учебной нагрузки обучающегося 14 часов; самостоятельной работы обучающегося 94 часа.

### **2. СТРУКТУРА И СОДЕРЖАНИЕ УЧЕБНОЙ ДИСЦИПЛИНЫ КОМПЬЮТЕРНАЯ ГРАФИКА**

#### **2.1.1 Объем учебной дисциплины и виды учебной работы для студентов дневного отделения**

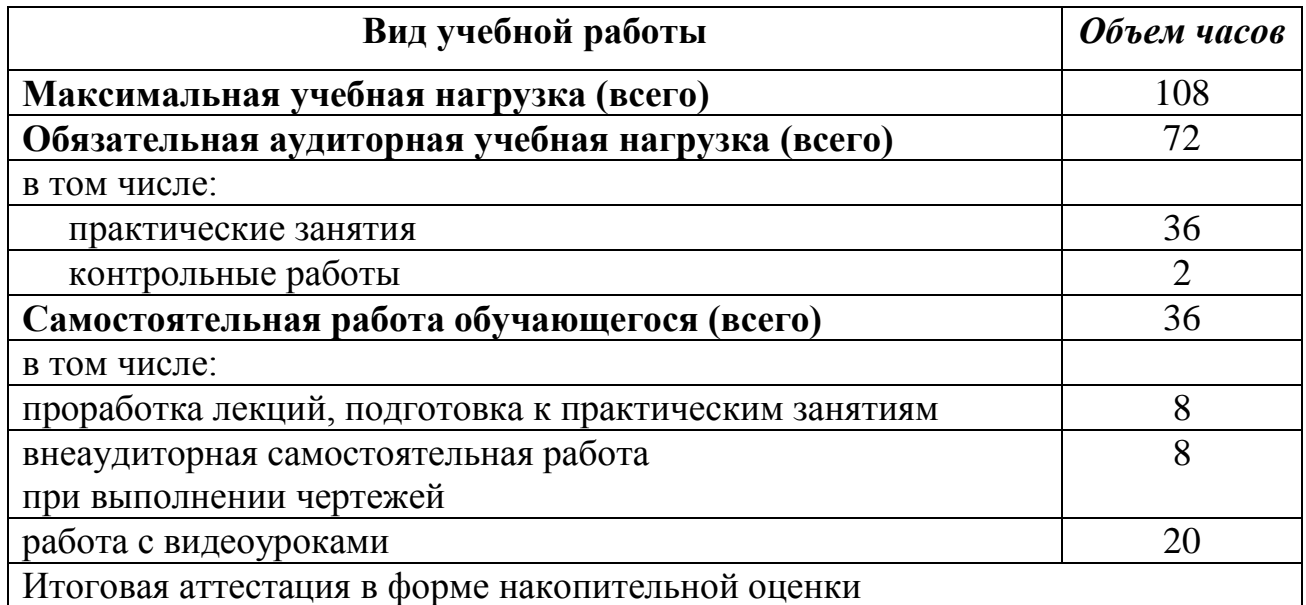

#### **2.1.2 Объем учебной дисциплины и виды учебной работы для студентов заочного отделения**

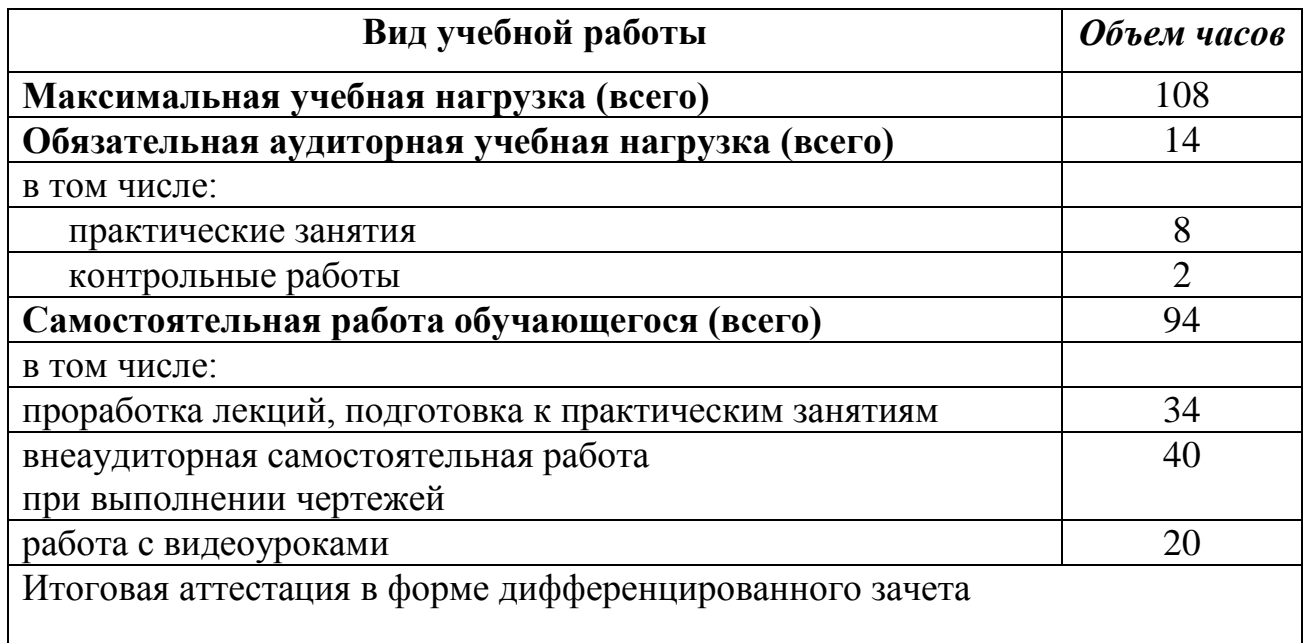

#### **2.2 Тематический план и содержание учебной дисциплины «Компьютерная графика» специальности Технология деревообработки**

## **2.2.1 Дневное отделение**

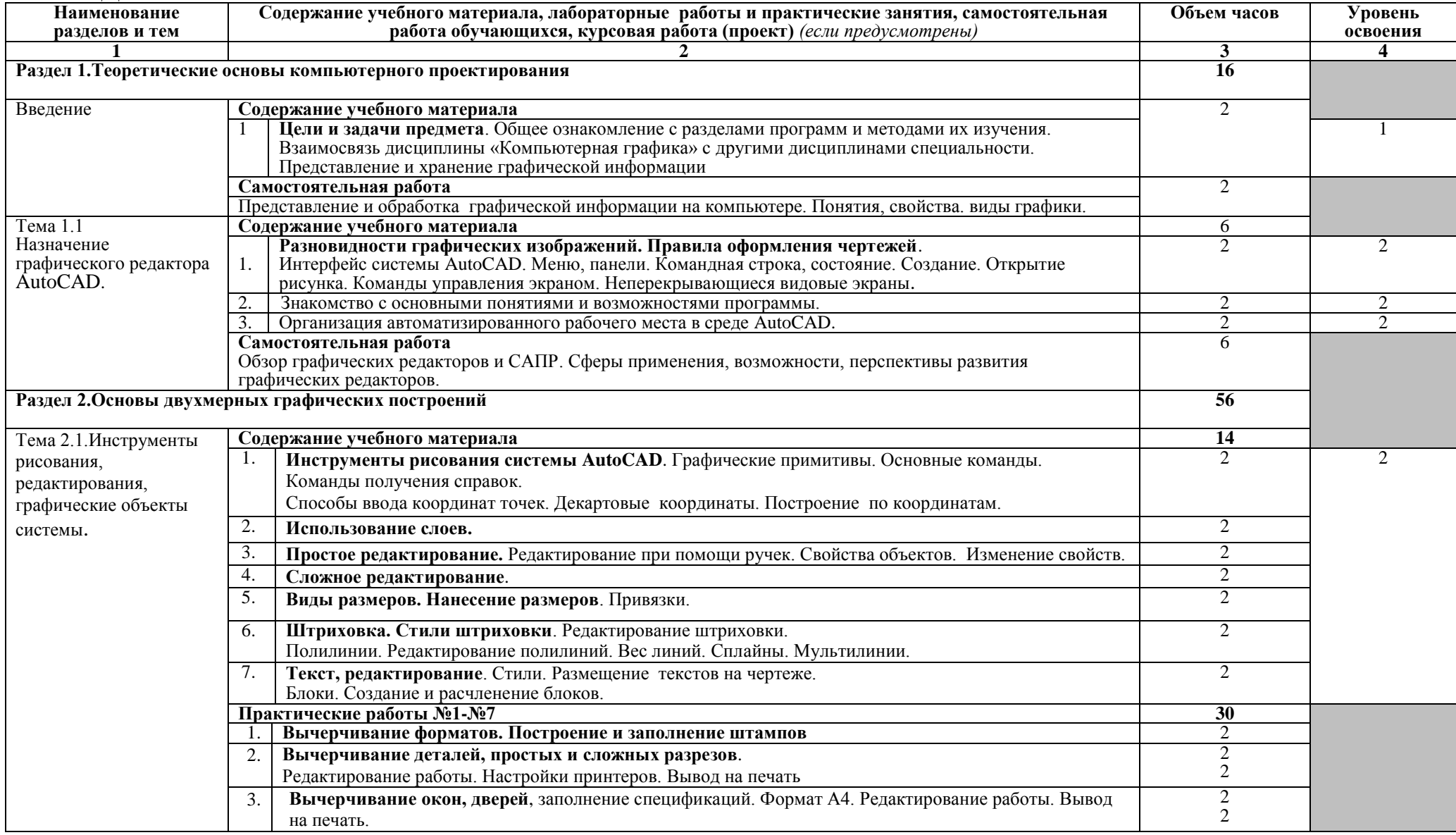

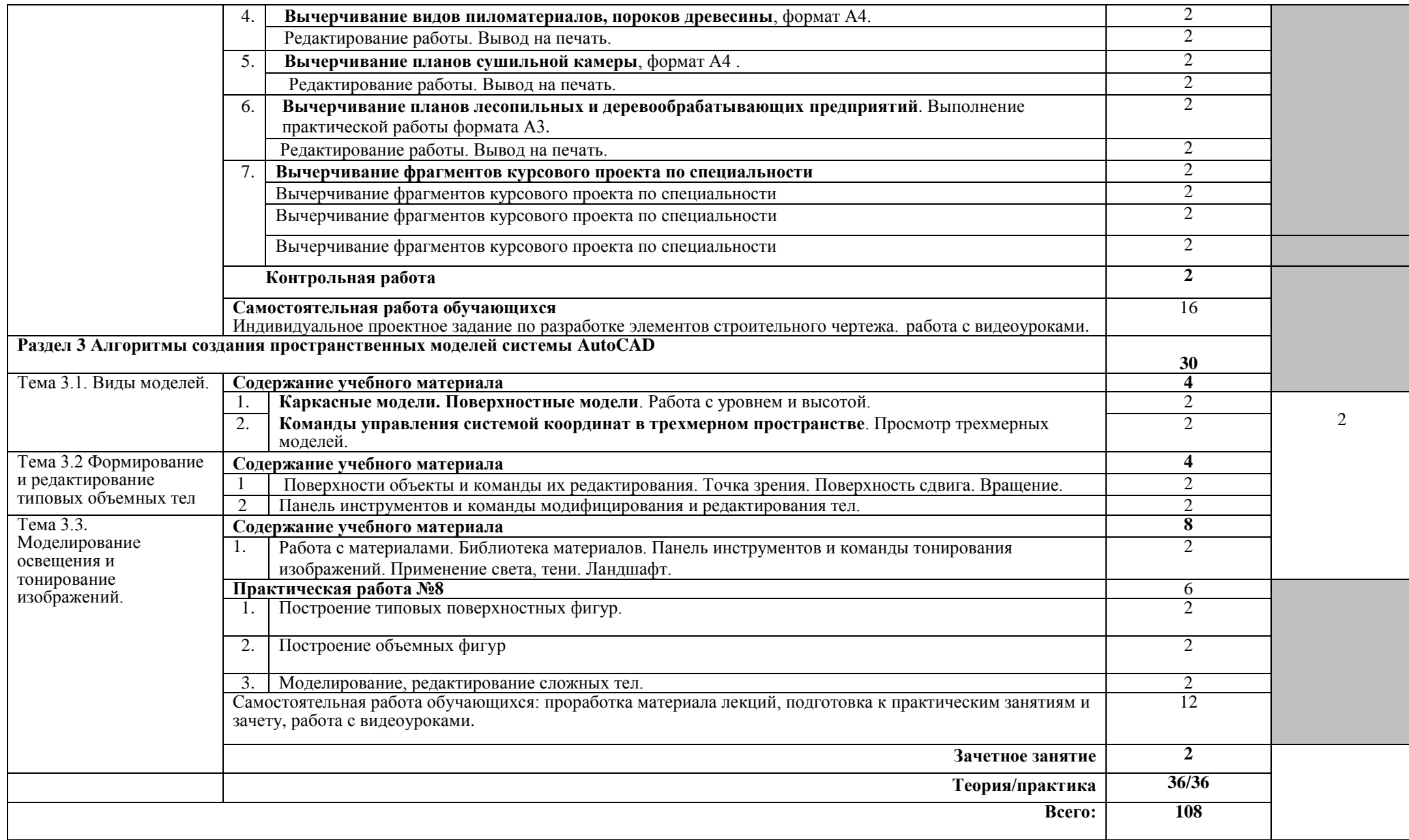

### **2.2.2 Тематический план и содержание учебной дисциплины «Компьютерная графика» специальности Технология деревообработки**

#### **Заочное отделение**

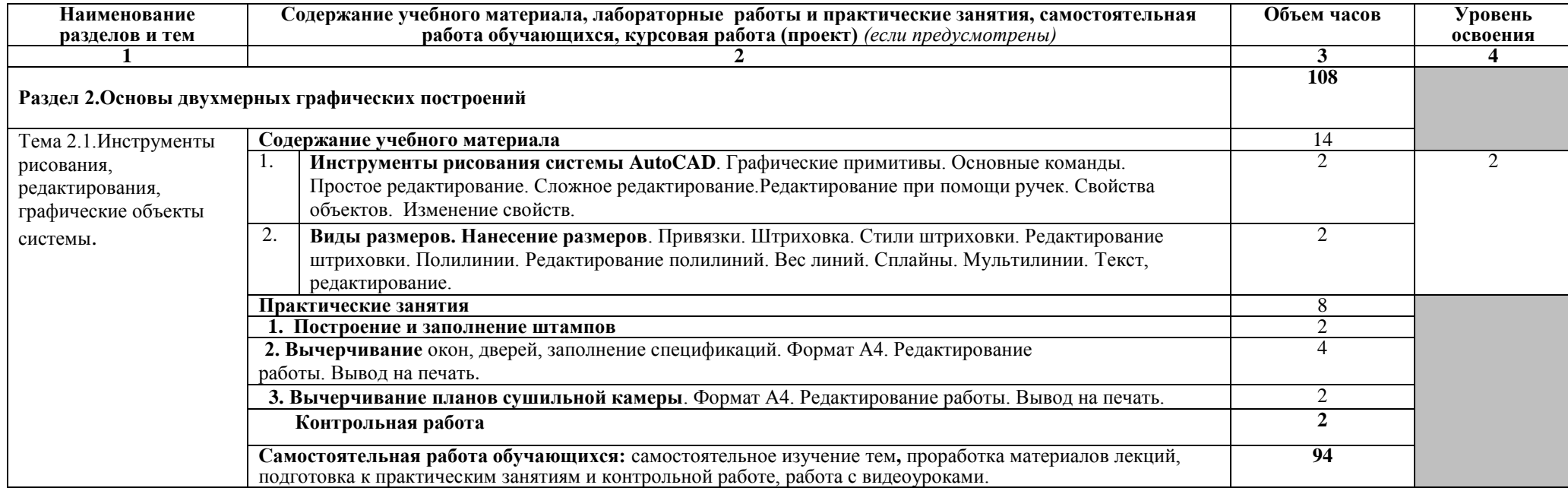

# **3. УСЛОВИЯ РЕАЛИЗАЦИИ УЧЕБНОЙ ДИСЦИПЛИНЫ**

#### **3.1. Требования к минимальному материально-техническому обеспечению**

Реализация программы дисциплины предполагает наличие учебного кабинета «Информатика», «Информационные технологии».

#### **Оборудование учебного кабинета и рабочих мест кабинета «Информатика»:**

- рабочие столы и стулья для обучающихся;

- рабочий стол и стул для преподавателя;

- доска классная;

- наглядные пособия;

- комплект учебно-методической документации.

Технические средства обучения:

- компьютеры, на каждом рабочем столе

- мультимедиа-система для показа презентаций;

- программное обеспечение общего и профессионального назначения (Автокад);

- локальные сети, выход в Интернет

#### **3.2. Информационное обеспечение обучения**

Учебная и методическая литература для преподавателей

1. Погорелов В. «AutoCad. Трехмерное моделирование и дизайн». С.- Петербург «БХВ - Петербург» 2014г-290с.,

2. Петер Нойферт, Людвиг Нефф Проектирование и строительство-М. Архитектура 2009-250с

Дополнительные источники для преподавателей (электронный вариант) 1. Полное руководство по системе автоматизированного проектирования AutoCAD 2013. Жарков Н. " AutoCAD 2013 " Наука и Техника, 2013 год., 624 стр.

Учебники для студентов. Самоучители.

1. Самоучитель AutoCAD "Создание проекта от идеи до печати" (автор: А. Меркулов©)

2. Самоучитель AutoCAD 2014 (автор: Н.Полищук©). Версия программы, для которой подходит эта книга: AutoCAD 2010-2016

3. Полезные советы AutoCAD (автор: Линн Аллен©). Версия программы, для которой подходит эта книга: AutoCAD 2015-2016.

Интернет-ресурсы

1. http://autocad-prosto.ru

2. http://www.autocad-profi.ru

3. http://graphic-tutorials.ru

4. http://corel.demiart.ru

### **4. КОНТРОЛЬ И ОЦЕНКА РЕЗУЛЬТАТОВ ОСВОЕНИЯ УЧЕБНОЙ ДИСЦИПЛИНЫ**

**Контроль и оценка** результатов освоения учебной дисциплины осуществляется преподавателем в процессе проведения практических занятий, при выполнении обучающимися индивидуальных заданий.

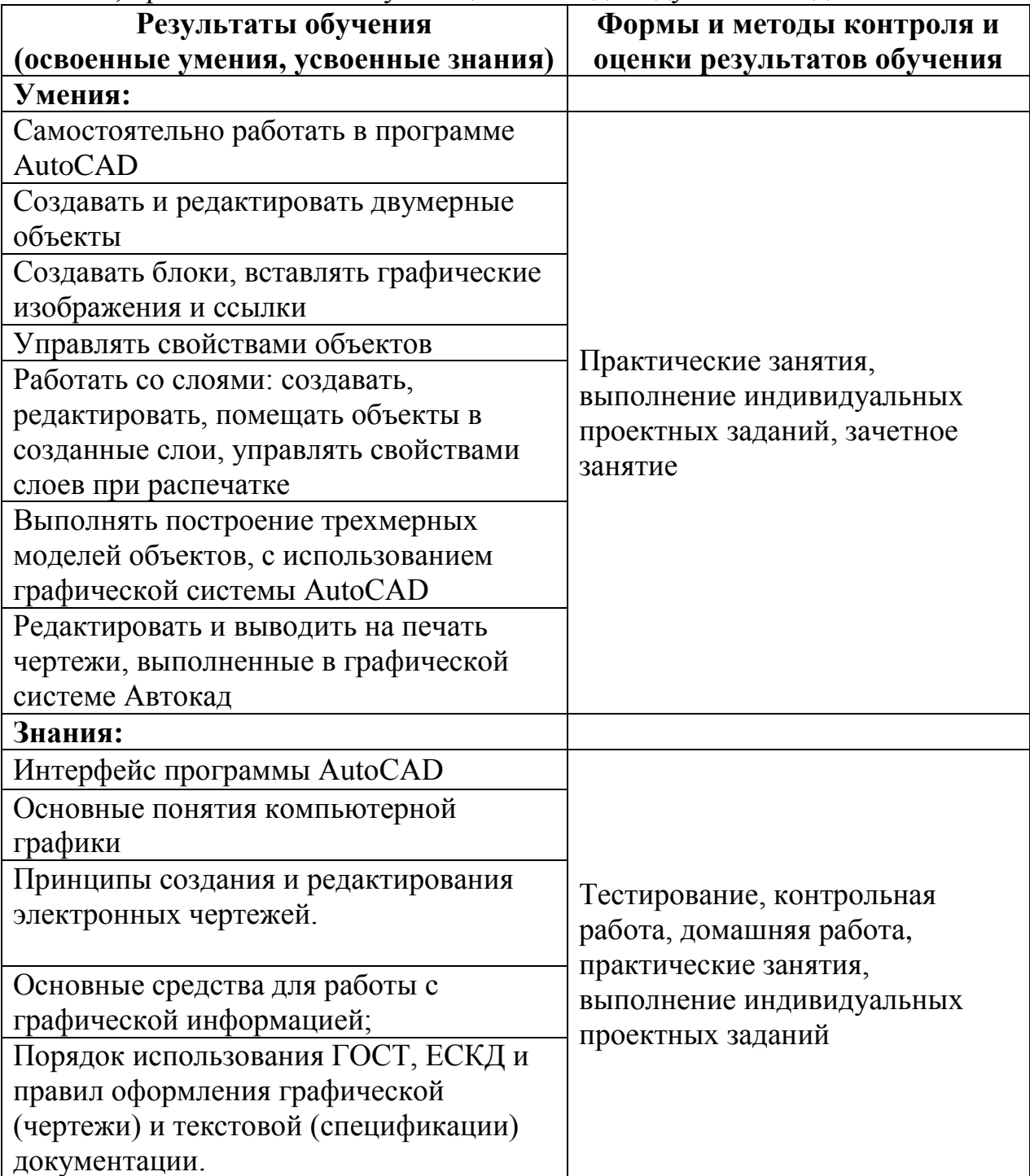